<ln X=2.71-0.812ln(y/100)-0.654ln(z) の計算方法について>

例 積載率40%,最大積載量 4,999kgの貨物自動車(軽油を燃料とする)での 貨物輸送量(トンキロ)あたりの燃料使用量を表計算ソフトのEXCEL\*を使って求めてみます。 \* 一般的な計算機ではlnの計算ができないことが多いため

1.式の変形

上の式は X=EXP(2.71-0.812×ln(y/100)-0.654ln(z)) に変形できます。

- 2.EXCELのセルに1)式を入れます。ここでyに40、zに4999を代入します。 EXCELのセルに =EXP(2.71-0.812\*ln(40/100)-0.654\*ln(4999)) と入力する
- 3. 式を入れたヤルに答えが出てきます 0.120502
- 答えは、0.121リットル(ここでは有効数字3桁)となります。

(以下、ご参考)

① 対数とは? 指数 対数 3

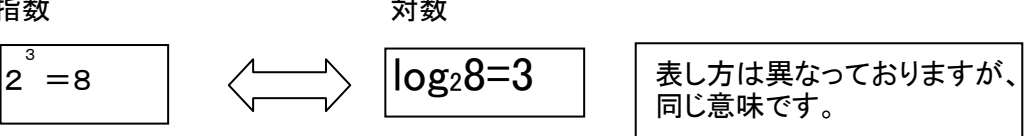

② lnとは?

loge A のことを 一般的に ln A と書き、これを自然対数と呼びます。 eはネピア数という 数です。(πとかと同じような種類の数だと思ってください)

③ 1.の式の変形ができる理由は?

もともとの式 ln X=2.71-0.812ln(y/100)-0.654ln(z)の右辺全体をBとおくと ln X= Bとなります。 つぎに、①の右と左の関係から、 B B X=e となります。ここで e というのを通常 EXP(B) と書きますので、 X=EXP(B)となり、結果として 1.と同じ式が出てきます。

対数に関する参考図書(改正省エネ法とは無関係です。) ・直観でわかる数学(岩波書店:畑村 洋太郎著)